# **Visualisation de projets de thèse avec un dispositif physique et constructif**

Daniel K. Schneider TECFA - Université de Genève, 40 Bd du Pont d'Arve CH-1211 Genève 4 daniel.schneider@unige.ch

**Résumé.** Dans cette étude exploratoire, nous présentons et discutons une méthode de visualisation physique constructive pour contribuer à la gestion de projets de thèses. Un(e) thésard(e) reçoit un grand plateau LEGO avec un mélange de briques spécifiques fabriquées avec une imprimante 3D et des briques standard. Il/elle peut créer des visualisations corporelles et tangibles sur l'avancement d'une thèse. Cet artéfact était destiné à structurer des informations sur la planification et l'avancement du projet, mais il a aussi fortement incité à « jouer » avec les problèmes. Nos premières expériences avec 4 volontaires n'étaient pas concluantes malgré leur intérêt prononcé au départ. Une des raisons semble être la nature envahissante de cet artéfact métacognitif et une autre, le fait que ce dispositif ne permet pas le micro-management.

**Mots-clés.** Visualisation physique, outil cognitif, jeu constructionniste, impression 3D, métacognition, gestion de projets de thèse.

**Abstract.** This exploratory study presents a physical constructive visualization method to help managing a thesis project. Students receives a large standard LEGO plate together with a mix of normal bricks and custom bricks produced with a 3D printer. By positioning and aggregating bricks, they can visualize tasks, problems and progress in writing. The setup strongly encourages "play", i.e. expressing any sort of problem that comes to mind. Our first explorations produced mixed results. Although the first volunteers were quite enthusiastic in the beginning, they gave up using the boards. One reason was its invasive nature and another that it was not suitable for day-to-day micro management.

**Keywords.** Physical visualisation, cognitive tool, constructionist kit, 3D printing, meta-cognition, thesis project management.

# **1 Visualisations physiques avec des LEGO**

Nous présentons ici un développement pour créer une méthode de visualisation physique avec des LEGO [1] pour soutenir la gestion d'un projet. D'après Jansen [2], « *Les visualisations, dans le sens général de représentations externes et physiques de données, sont plus anciennes que l'invention de l'écriture. De manière générale, les représentations externes encouragent la cognition et la pensée visuelle, et nous avons développé des savoir-faire pour les créer et les exploiter.* ». Une visualisation physique « modulaire » et tangible ajoute une affordance pour des interventions rapides et opportunistes et ressemble ainsi à un « kit » constructionniste [2].

#### Environnement Informatique pour l'Apprentissage Humain, Agadir, 2015

Inspiré par un billet de Wilson [4], nous avons initialement créé un tableau structuré [\(Fig.](#page-1-0) 1) qui permettait de mesurer l'état d'éléments typiques qui décrivent l'avancement d'un projet de thèse : tâches, problèmes et écriture. Un ensemble de briques LEGO permet de définir un élément, par exemple « questions de recherche » au niveau des tâches, « connaissances en méthodologie » au niveau des problèmes et « chapitre X » au niveau de l'écriture. En utilisant des simples blocs LEGO on pouvait indiquer le niveau d'avancement et si approprié, la sévérité.

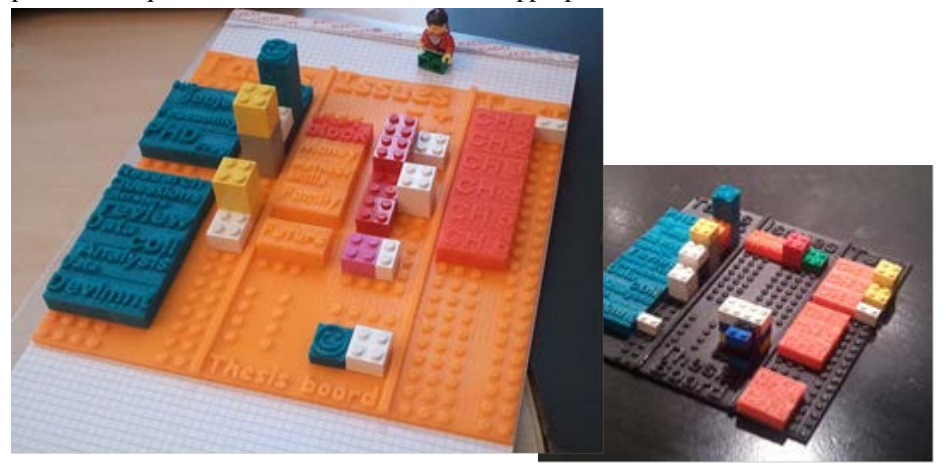

**Figure 1: Deux variantes du concept initial – usage initial**

<span id="page-1-0"></span>Cette première variante n'a eu que peu de succès puisque, par définition, le LEGO appelle à « jouer ». Dans les versions suivantes, on a remplacé le tableau structuré par une plaque LEGO standard, d'abord une d'une taille similaire puis par une plus grande. Pour aider à structurer l'information, on a produit quelques briques supplémentaires et on a aussi encouragé l'expression libre.

La figure 2 montre l'évolution entre la  $2^{\text{e} \cdot \text{m}}$  et la  $3^{\text{eme}}$  version majeure du sujet A. A gauche, on voit que le sujet a ajouté un escalier qui représente le progrès général (les pièces étaient « volées » à ses enfants). Le directeur de thèse est représenté par une figure LEGO non-standarde (un hibou). Il observe. Dans le 2ème tableau, on aperçoit des personnages au milieu. Ils représentent des enfants qui interfèrent.

## **2. Démarche et premiers résultats**

Cette exploration était pilotée par des simples intuitions inspirées par 2 projets de visualisation utilisant des LEGOS [4] [5]. L'expérience a été conduite avec 4 participants et suivie pendant quelques mois durant l'hiver 2012/2013. Nous avons pris des photos documentant les stades d'évolutions majeures. En janvier 2014 nous avons réuni les 2 personnes les plus actives pour discuter d'une reprise du projet en tenant compte d'approches théoriques nouvelles [2] [6]. Nos observations, des discussions informelles et une réunion de type "focus group" avec les sujets A et B, ont produit les éléments suivants : Chaque participant a fait évoluer l'usage du tableau dans le temps. Le tableau était vite détourné **pour exprimer des problèmes et des frustrations** et il a été mis à jour parfois plusieurs fois par jour. Ils ont introduit des nouveaux éléments (personnages, des échelles à grimper, des ponts, etc.). Une participante a exprimé la gêne que tout le monde « pouvait voir ».

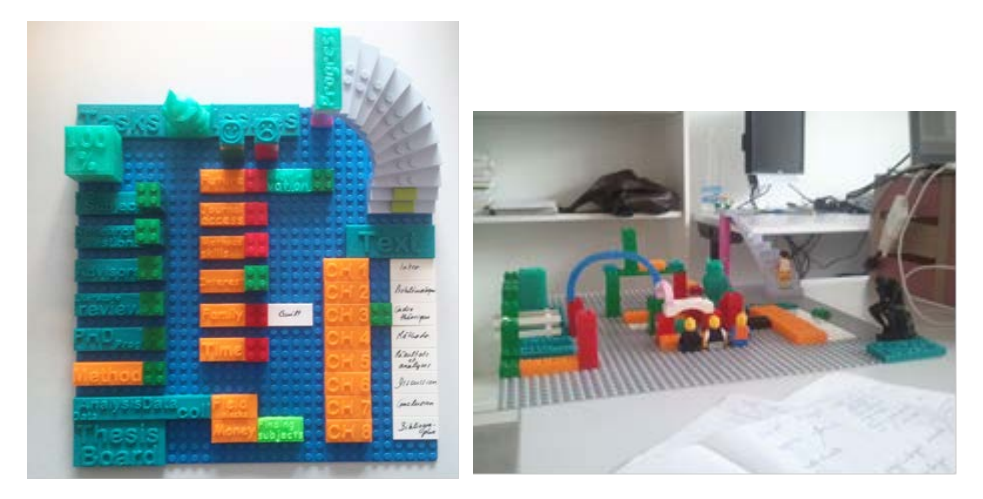

**Figure 2: Version majeure 2 et 3 - Sujet A**

Il était souhaité de pouvoir séparer la visualisation de la gestion globale de celle des problématiques actives. Il va falloir trouver un moyen pour visualiser des problèmes transversaux (plusieurs tâches et problèmes) à un niveau assez fin et pouvoir afficher des micro-progrès. On pense faire cela avec des « tours » et donc mieux exploiter la 3ème dimension. Malgré le souhait d'ajouter de l'expressivité, on s'est mis d'accord de garder l'outil simple. Son objectif est de faire réfléchir et non pas de constituer des traces et autres artéfacts informatiques typiques d'un instrument de gestion traditionnel. La prise de quelques photos suffira comme mémoire. Pour finir, il était intéressant de constater que les participants ont dit d'avoir pris conscience qu'une thèse est « cyclique » et en « spirale » et nécessite une méthode non-traditionnelle de gestion.

## **References**

- 1. http://edutechwiki.unige.ch/en/Lego-compatible thesis project board
- 2. Jansen, Y. (2014). Physical and Tangible Information Visualization. *Human-Computer Interaction*. Université Paris Sud, xix,<https://tel.archives-ouvertes.fr/tel-00981521/>
- 3. Zuckerman, O. (2010). Designing digital objects for learning: lessons from Froebel and Montessori, *International Journal of Arts and Technology* 3 (1) 124-135.
- 4. Wilson, M. (2012*). How GM Is Saving Cash Using Legos As A Data Viz* Tool <http://www.fastcodesign.com/1669468/how-gm-is-saving-cash-using-legos-as-a-data-viz-tool>
- 5. Hunger, M. (2008). *On LEGO Powered Time-Tracking; My Daily Column.* <http://jexp.de/blog/2008/08/on-lego-powered-time-tracking-my-daily-column/>
- 6. Huron, S., Jansen, Y., Carpendale, S. (2014). Constructing Visual Representations: Investigating the Use of Tangible Tokens, *IEEE Transactions on Visualization and Computer Graphics*, 20 (12), 2102-2111, Doi:10.1109/TVCG.2014.2346292